# **My Backup Root**

**Michael Dinowitz,Judith Dinowitz**

 **SMARTPHONE 101** Etienne Noumen, Unlock the secrets of smartphone mastery with Smartphone 101. Inside, you'll find everything you need to know to pick the perfect smartphone for you, whether it's an Android or an iPhone. From understanding specs and batteries, to navigating contracts and apps, this comprehensive guide covers it all. Discover the ins and outs of RAM and CPU, as well as the importance of storage and device rooting. Learn the best practices for security and privacy, as well as tips for maintaining your device. Get answers to frequently asked questions about both Android and iPhone smartphones. Plus, explore the latest trends and side money ideas in the ever-evolving world of smartphones. Make the most of your device and stay ahead of the game with Smartphone 101. When it comes to choosing a smartphone, there are a few things you need to take into account. First, what operating system do you prefer? Android or iOS? Then, what brand do you prefer? Apple, Samsung, Huawei, Xaomi, or Google? Finally, what model of phone do you like best? The iPhone 13 or 14 Pro Max, the Galaxy S22 Plus, the Huawei Mate 40 Pro, the Xaomi MI 12 5G, or the Google Pixel 7 Pro? To help you choose the perfect phone for you, we've put together a quick guide to the top features of each phone. First, let's take a look at operating systems. iOS is known for its ease of use and attractive design while Android offers more customization options and a wider range of apps. Next, let's take a look at brands. Apple is known for its high-quality hardware and cutting-edge software while Samsung is loved for its powerful specs and expansive features. Huawei is known for its long-lasting batteries and impressive camera quality while Xaomi offers highend features at an affordable price. Finally, let's take a look at models. The iPhone 14 Pro Max is Apple's newest and most advanced phone with a huge screen.

 **Absolute OpenBSD, 2nd Edition** Michael W. Lucas,2013-04-15 OpenBSD, the elegant, highly secure Unix-like operating system, is widely used as the basis for critical DNS servers, routers, firewalls, and more. This long-awaited second edition of Absolute OpenBSD maintains author Michael Lucas's trademark straightforward and practical approach that readers have enjoyed for years. You'll learn the intricacies of the platform, the technical details behind certain design decisions, and best practices, with bits of humor sprinkled throughout. This edition has been completely updated for OpenBSD 5.3, including new coverage of OpenBSD's boot system, security features like W^X and ProPolice, and advanced networking techniques. You'll learn how to: –Manage network traffic with VLANs, trunks, IPv6, and the PF packet filter –Make software management quick and effective using the ports and packages system –Give users only the access they need with groups, sudo, and chroots –Configure OpenBSD's secure implementations of SNMP, DHCP, NTP, hardware sensors, and more –Customize the installation and upgrade processes for your network and hardware, or build a custom OpenBSD release Whether you're a new user looking for a complete introduction to OpenBSD or an experienced sysadmin looking for a refresher, Absolute OpenBSD, 2nd Edition will give you everything you need to master the intricacies of the world's most secure operating system.

 The Official Ubuntu Server Book Kyle Rankin,Benjamin Mako Hill,2014 Ubuntu Server is a complete, free server operating system that just works, with the extra Ubuntu polish, innovation, and simplicity that administrators love. Now, there's a definitive, authoritative guide to getting up and running quickly with the newest, most powerful versions of Ubuntu Server. Written by leading members of the Ubuntu community, The Official Ubuntu Server Book, Third Edition, covers all you need to know to make the most of Ubuntu Server, whether you're a beginner or a battle-hardened senior systems administrator. The authors cover Ubuntu Server from start to finish: installation, basic administration and monitoring, security, backup, troubleshooting, system rescue, and much more. They walk through deploying each of the most common server applications, from file and print services to state-of-the-art, cost-saving virtualization and cloud computing. In addition, you'll learn how to Make the most of Ubuntu Server's latest, most powerful technologies Discover easy, fast ways to perform key administration tasks Automate Ubuntu installs, no matter how many servers you're installing Quickly set up low-cost Web servers and e-mail Protect your server with Ubuntu's built-in and optional security tools Minimize downtime with fault tolerance and clustering Master proven, step-by-step server and network troubleshooting techniques Walk through rescuing an Ubuntu server that won't boot Deploy your own Ubuntu servers in the cloud

 **Absolute FreeBSD, 2nd Edition** Michael W. Lucas,2013-04-12 FreeBSD—the powerful, flexible, and free Unix-like operating system—is the preferred server for many enterprises. But it can be even trickier to use than either Unix or Linux, and harder still to master. Absolute FreeBSD, 2nd Edition is your complete guide to FreeBSD, written by FreeBSD committer Michael W. Lucas. Lucas considers this completely revised and rewritten second edition of his landmark work to be his best work ever; a true product of his love for FreeBSD and the support of the FreeBSD community. Absolute FreeBSD, 2nd Edition covers installation, networking, security, network services, system performance, kernel tweaking, filesystems, SMP, upgrading, crash debugging, and much more, including coverage of how to:–Use advanced security features like packet filtering, virtual machines, and host-based intrusion detection –Build custom live FreeBSD CDs and bootable flash –Manage network services and filesystems –Use DNS and set up email, IMAP, web, and FTP services for both servers and clients –Monitor your system with performance-testing and troubleshooting tools –Run diskless systems –Manage schedulers, remap shared libraries, and optimize your system for your hardware and your workload –Build custom network appliances with embedded FreeBSD –Implement redundant disks, even without special hardware –Integrate FreeBSD-specific SNMP into your network management system. Whether you're just getting started with FreeBSD or you've been using it for years, you'll find this book to be the definitive guide to FreeBSD that you've been waiting for.

 **The Official Samba-3 HOWTO and Reference Guide** John H. Terpstra,Jelmer R. Vernooij,2004 A guide to the features of Samba-3 provides step-by-step installation instructions on integrating Samba into a Windows or UNIX environment.

 Adobe ColdFusion Anthology Michael Dinowitz,Judith Dinowitz,2010-12-28 Adobe ColdFusion remains one of today's significant Web services tools and frameworks, and stands to become even more important as a possible primary tool for cloud development as well. As important as ColdFusion is and continues to become, we thought it would be a good idea to tap the leading authority on ColdFusion, the Fusion Authority. We asked this community to compile the most important issues in their developer and user experiences into one single volume—an anthology of the most current technical articles published in the Fusion Authority Quarterly Update. In it, you'll get the following: The best and brightest ColdFusion expertise available today, from inside and outside of Adobe The most up-to-date content with the latest releases of ColdFusion Case studies and instances where ColdFusion is used in cloud-based development Rather than take a soup-to-nuts approach that covers every single topic, including those that most people have learned already, this book takes specific items of interest and explains them so that you can hit the ground running, rather than having to wait until you've read the entire book.

 Absolute FreeBSD, 3rd Edition Michael W. Lucas,2018-10-05 This updated edition of Michael W. Lucas' definitive volume on FreeBSD-based systems adds coverage of modern disks, the ZFS filesystem IPv6, redesigned jail and packaging systems, and virtualization, among dozens of new features added in the last 10 years. FreeBSD is the muscle behind companies like Netflix and EMC. Any place where someone does heavy lifting on the Internet, you'll find FreeBSD. This newly revised edition of Absolute FreeBSD brings FreeBSD's strengths to bear on your problems and covers FreeBSD's newest features, all in the inimitable style that has made author Michael W. Lucas' system administration books so

popular. Any computer system is only as good as the system administrator's knowledge. Absolute FreeBSD teaches you everything you need to know about managing FreeBSD systems, from installation, configuration, and taking the system from just working to working well. A cohesive focus on service delivery and best practice means that you can apply much of the book to other operating systems. Absolute FreeBSD dives deep into server management, taking you beyond just making things work and into understanding why they work. You'll learn: How to best install FreeBSD to meet your needs Which filesystem to use in your environment How to back up and restore critical data How to tweak the kernel, and when not to Network configuration, from activating interfaces to selecting congestion control algorithms How to manage UFS, ZFS, and other critical filesystems FreeBSD's software packaging system, including how to build your own package repository How and when to upgrade Techniques to build your own FreeBSD Advanced security features like blacklistd and packet filtering How to monitor and adjust performance Container-style virtualization with jails Diskless systems Panic management and bug reporting With Absolute FreeBSD you will get the solid introduction you need; and if you're a fan of the earlier editions, you will expand your skills even further.

 **Windows 2000 Server System Administration Handbook** Syngress,2000-02-16 Many organizations and network administrators are looking for information on Windows 2000 and its new features. IT professionals responsible for installing, configuring, and managing Microsoft products will be highly motivated to migrate to this new technology, based on its promise of reducing administrative overhead. Windows 2000 Server System Administration Handbook will help NT4 professionals to administer and support the Windows 2000 Server operating system. NT administrators will be able to differentiate the features and technology changes from Windows NT 4.0 to Windows 2000. In the handbook, readers will find a complete overview of the product, catered to their needs. \* This book coincides with the launch of Windows 2000 Server, the host system for the product. \* Includes the following: \* Detailed coverage of Active Directory, Microsoft Management Console, and new Windows 2000 hardware support \* Implementing new Windows 2000 security options \* Upgrading a network to Windows 2000

#### Sys Admin ,2006

 Linux: Powerful Server Administration Uday R. Sawant,Oliver Pelz,Jonathan Hobson,William Leemans,2017-04-27 Get hands-on recipes to make the most of Ubuntu Server, CentOS 7 Linux Server and RHEL 7 Server About This Book Get Linux servers up and running in seconds, In-depth guide to explore new features and solutions in server administration Maintain performance and security of your server solution by deploying expert configuration advice Who This Book Is For This Learning Path is intended for system administrators with a basic understanding of Linux operating systems and written with the novice-to-intermediate Linux user in mind. To get the most of this Learning Path, you should have a working knowledge of basic system administration and management tools. What You Will Learn Set up high performance, scalable, and fault-tolerant back ends with web and database servers Facilitate team communication with a real-time chat service and collaboration tools Monitor, manage and develop your server's file system to maintain a stable performance Gain best practice methods on sharing files and resources through a network Install and configure common standard services such as web, mail, FTP, database and domain name server technologies Create kickstart scripts to automatically deploy RHEL 7 systems Use Orchestration and configuration management tools to manage your environment In Detail Linux servers are frequently selected over other server operating systems for their stability, security and flexibility advantages.This Learning Path will teach you how to get up and running with three of the most popular Linux server distros: Ubuntu Server, CentOS 7 Server, and RHEL 7 Server. We will begin with the Ubuntu Server and show you how to make the most of Ubuntu's advanced functionalities. Moving on, we will

provide you with all the knowledge that will give you access to the inner workings of the latest CentOS version 7. Finally, touching RHEL 7, we will provide you with solutions to common RHEL 7 Server challenges.This Learning Path combines some of the best that Packt has to offer in one complete, curated package. It includes content from the following Packt products: 1) Ubuntu Server Cookbook 2) CentOS 7 Linux Server Cookbook, Second Edition 3) Red Hat Enterprise Linux Server Cookbook Style and approach This easy-to-follow practical guide contains hands on examples and solutions to real word administration problems and problems faced when building your RHEL 7 system from scratch using orchestration tools.

 CentOS 7 Linux Server Cookbook Oliver Pelz,Jonathan Hobson,2016-01-29 Over 80 recipes to get up and running with CentOS 7 Linux server About This Book A practical guide to install, configure, administer and maintain CentOS 7 servers An in-depth guide to the CentOS 7 operating system, exploring its various new features and changes in server administration Presents tricks and solutions to tackle common server issues with the help of practical examples and real-life scenarios Who This Book Is For This book is targeted at beginner and more experienced system administrators alike who want to use CentOS as their server solution. Readers do not need much pre-knowledge or experience at all to work with this book. What You Will Learn Install and configure CentOS 7 Linux server system from scratch using normal and advanced methods Maintain a performance-based and secure server solution by deploying expert configuration advice and managing software packages Monitor, manage and develop your server's file system to maintain a stable performance Gain best practice methods on sharing files and resources through a network Install and configure common standard services such as web, mail, FTP, database and domain name server technologies Introduce you to the world of operating-system-level virtualization using the Docker platform. Understand the fundamentals of the Security-Enhanced Linux access control architecture Monitor your IT infrastructure using Nagios In Detail This book will provide you with a comprehensive series of starting points that will give you direct access to the inner workings of the latest CentOS version 7 and help you trim the learning curve to master your server. You will begin with the installation and basic configuration of CentOS 7, followed by learning how to manage your system, services and software packages. You will then gain an understanding of how to administer the file system, secure access to your server and configure various resource sharing services such as file, printer and DHCP servers across your network. Further on, we cover advanced topics such as FTP services, building your own DNS server, running database servers, and providing mail and web services. Finally, you will get a deep understanding of SELinux and you will learn how to work with Docker operating-system virtualization and how to monitor your IT infrastructure with Nagios. By the end of this book, you will have a fair understanding of all the aspects of configuring, implementing and administering CentOS 7 Linux server and how to put it in control. Style and approach This book is a practical reference guide with hands-on examples and solutions to real-world administration problems. It covers in-depth and comprehensive information on CentOS 7 and its new features.

 **Advanced Shell Scripting Book** Amit Ganvir,2024-02-29 Explore the depths of Linux with Advanced Shell Scripting, a meticulously crafted guide designed to cater to the needs of experienced system administrators, DevOps professionals, and enthusiastic beginners. Initially tailored for RedHat/CentOS users, this comprehensive resource seamlessly adapts to all Linux platforms, offering a rich exploration of Linux commands. By emphasizing the fundamental principle that commands remain steadfast while parameters evolve, this book simplifies the complexities of task automation and enhances the reader's comprehension of the underlying logic. With its clear explanations and practical examples, Advanced Shell Scripting equips readers with the tools and knowledge needed to develop their own scripts,

empowering them to navigate their Linux journey with confidence and proficiency.

 The Rough Guide to the Best Android Apps Peter Buckley,Andrew Clare,2012-01-01 The 400 best for smartphones and tablets--Cover.

 **Unix Backup and Recovery** W. Curtis Preston,1999 Providing an overview of all facets of UNIX backup and recovery, this text offers practical solutions for environments of all sizes and budgets, explaining everything from freely-available backup systems to largescale commercial utilities.

 **Proxmox High Availability** Simon M.C. Cheng,2014-10-31 If you want to know the secrets of virtualization and how to implement high availability on your services, this is the book for you. For those of you who are already using Proxmox, this book offers you the chance to build a high availability cluster with a distributed filesystem to further protect your system from failure.

 Humble Pi Matt Parker,2021-01-19 #1 INTERNATIONAL BESTSELLER AN ADAM SAVAGE BOOK CLUB PICK The book-length answer to anyone who ever put their hand up in math class and asked, "When am I ever going to use this in the real world?" "Fun, informative, and relentlessly entertaining, Humble Pi is a charming and very readable guide to some of humanity's all-time greatest miscalculations—that also gives you permission to feel a little better about some of your own mistakes." —Ryan North, author of How to Invent Everything Our whole world is built on math, from the code running a website to the equations enabling the design of skyscrapers and bridges. Most of the time this math works quietly behind the scenes . . . until it doesn't. All sorts of seemingly innocuous mathematical mistakes can have significant consequences. Math is easy to ignore until a misplaced decimal point upends the stock market, a unit conversion error causes a plane to crash, or someone divides by zero and stalls a battleship in the middle of the ocean. Exploring and explaining a litany of glitches, near misses, and mathematical mishaps involving the internet, big data, elections, street signs, lotteries, the Roman Empire, and an Olympic team, Matt Parker uncovers the bizarre ways math trips us up, and what this reveals about its essential place in our world. Getting it wrong has never been more fun.

 Brass Roots Jan Tenery,2015-10-02 Grad student Jeffrey Bowden wants out of Baxter, Maine, a city gripped in financial and moral decline. As a gifted musician with high ambitions, Jeffrey is reluctantly working as the local colleges assistant band directorall while counting down the days until he can leave Baxter and establish his career someplace with more promise. Then, renowned philanthropist Andrew Quigley comes to town and makes Jeffrey an offer he cannot refuse: a full-time directorship in Hawaii. Jeffrey is soon ushered into a spectacular life in paradise, where he and Quigley begin to develop the symphony Jeffrey is to lead. But when Quigleys wife absconds with the funds bankrolling the venture, Jeffreys dream career suddenly collapses, forcing his return to Baxter to lead the municipal band. Now an employee of the city, Jeffrey gets an insiders look at the corruption underlying Baxters problems. He mounts a grassroots effort against the mayors harmful practices, and in doing so, sparks a revival of hope among his fellow citizens. But as Quigley reappears with an astonishing accusation, Jeffrey realizes that his passion for righting wrongs has put both his reputation and his life at stake. Brass Roots is the inspiring and humorous tale about a natural leader in search of his true destiny.

 Visions Dennis Hart,2001-01-20 What will it take for Mankind to break out of his endless cycle of war and destruction? This cycle is repeated over and over again because of the way in which Man has chosen to view the world. In this novel, six characters with diverse backgrounds, known as The Foundation, set out to change this worldview. First, they must answer twelve of Mankind's oldest questions. Questions that Man has struggled with for centuries that have shaped his current perspective. During their quest for answers, the characters journey into prior lives and different realms of consciousness, which provides insight about their current paths as well as the evolutionary path of Mankind's group

consciousness. The characters investigate the questions using all available sources and focus on the similarities of the world's religions and philosophies rather than their differences. With this perspective, the answers they develop are unique, yet consistent with enduring teachings and provide a complete, coherent view of the truth.

 **Migrating to AWS: A Manager's Guide** Jeff Armstrong,2020-06-26 Bring agility, cost savings, and a competitive edge to your business by migrating your IT infrastructure to AWS. With this practical book, executive and senior leadership and engineering and IT managers will examine the advantages, disadvantages, and common pitfalls when moving your company's operations to the cloud. Author Jeff Armstrong brings years of practical hands-on experience helping dozens of enterprises make this corporate change. You'll explore real-world examples from many organizations that have made—or attempted to make—this wide-ranging transition. Once you read this guide, you'll be better prepared to evaluate your migration objectively before, during, and after the process in order to ensure success. Learn the benefits and drawbacks of migrating to AWS, including the risks to your business and technology Begin the process by discovering the applications and servers in your environment Examine the value of AWS migration when building your business case Address your operational readiness before you migrate Define your AWS account structure and cloud governance controls Create your migration plan in waves of servers and applications Refactor applications that will benefit from using more cloud native resources

 **Enterprise Mac Security: Mac OS X Snow Leopard** Charles Edge,William Barker,Beau Hunter,Gene Sullivan,Ken Barker,2010-12-31 A common misconception in the Mac community is that Mac's operating system is more secure than others. While this might be true in certain cases, security on the Mac is still a crucial issue. When sharing is enabled or remote control applications are installed, Mac OS X faces a variety of security threats. Enterprise Mac Security: Mac OS X Snow Leopard is a definitive, expert-driven update of the popular, slash-dotted first edition and was written in part as a companion to the SANS Institute course for Mac OS X. It contains detailed Mac OS X security information, and walkthroughs on securing systems, including the new Snow Leopard operating system. Using the SANS Institute course as a sister, this book caters to both the beginning home user and the seasoned security professional not accustomed to the Mac, establishing best practices for Mac OS X for a wide audience. The authors of this book are seasoned Mac and security professionals, having built many of the largest network infrastructures for Apple and spoken at both DEFCON and Black Hat on OS X security.

Thank you enormously much for downloading **My Backup Root**.Most likely you have knowledge that, people have see numerous time for their favorite books taking into consideration this My Backup Root, but stop up in harmful downloads.

Rather than enjoying a good PDF following a cup of coffee in the afternoon, on the other hand they juggled similar to some harmful virus inside their computer. **My Backup Root** is open in our digital library an online entrance to it is set as public appropriately you can download it instantly. Our digital library saves in multiple countries, allowing you to acquire the most less latency period to download any of our books subsequent to this one. Merely said, the My Backup Root is universally compatible bearing in mind any devices to read.

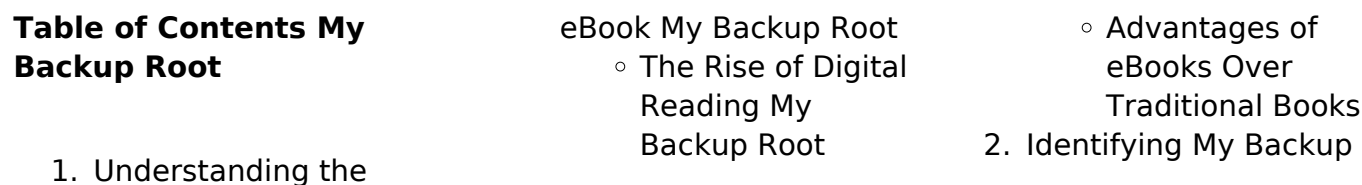

*7*

- Root
	- Exploring Different Genres
	- Considering Fiction vs. Non-Fiction
	- Determining Your Reading Goals
- 3. Choosing the Right
- eBook Platform Popular eBook
	- Platforms
	- Features to Look for in an My Backup Root
	- User-Friendly Interface
- 4. Exploring eBook Recommendations from My Backup Root
	- Personalized Recommendation s
	- My Backup Root User Reviews and Ratings
	- My Backup Root and Bestseller Lists
- 5. Accessing My Backup Root Free and Paid eBooks
	- My Backup Root Public Domain eBooks
	- My Backup Root eBook Subscription **Services**
	- My Backup Root Budget-Friendly **Options**
- 6. Navigating My Backup Root eBook Formats
	- o ePub, PDF, MOBI, and More
	- My Backup Root Compatibility with **Devices**
	- My Backup Root Enhanced eBook
- Features
- 7. Enhancing Your
	- Reading Experience Adjustable Fonts and Text Sizes of My Backup Root
		- Highlighting and Note-Taking My Backup Root
		- o Interactive Elements My Backup Root
- 8. Staying Engaged with My Backup Root
	- Joining Online Reading Communities
	- Participating in Virtual Book Clubs
	- Following Authors and Publishers My Backup Root
- 9. Balancing eBooks and Physical Books My Backup Root
	- Benefits of a Digital Library
	- Creating a Diverse Reading Collection My Backup Root
- 10. Overcoming Reading **Challenges** 
	- Dealing with
	- Digital Eye Strain Minimizing
	- **Distractions**
	- Managing Screen Time
- 11. Cultivating a Reading Routine My Backup Root
	- Setting Reading Goals My Backup Root
	- Carving Out Dedicated Reading Time
- 12. Sourcing Reliable Information of My
- Backup Root
	- Fact-Checking eBook Content of
	- My Backup Root
	- Distinguishing Credible Sources
- 13. Promoting Lifelong Learning
	- Utilizing eBooks for Skill
		- Development
		- Exploring Educational eBooks
- 14. Embracing eBook **Trends** 
	- o Integration of Multimedia
		- **Flements**
	- Interactive and Gamified eBooks

#### **My Backup Root Introduction**

My Backup Root Offers over 60,000 free eBooks, including many classics that are in the public domain. Open Library: Provides access to over 1 million free eBooks, including classic literature and contemporary works. My Backup Root Offers a vast collection of books, some of which are available for free as PDF downloads, particularly older books in the public domain. My Backup Root : This website hosts a vast collection of scientific articles, books, and textbooks. While it operates in a legal gray area due to copyright issues, its a popular resource for finding various publications. Internet Archive for My Backup Root : Has an extensive collection of

digital content, including books, articles, videos, and more. It has a massive library of free downloadable books. Free-eBooks My Backup Root Offers a diverse range of free eBooks across various genres. My Backup Root Focuses mainly on educational books, textbooks, and business books. It offers free PDF downloads for educational purposes. My Backup Root Provides a large selection of free eBooks in different genres, which are available for download in various formats, including PDF. Finding specific My Backup Root, especially related to My Backup Root, might be challenging as theyre often artistic creations rather than practical blueprints. However, you can explore the following steps to search for or create your own Online Searches: Look for websites, forums, or blogs dedicated to My Backup Root, Sometimes enthusiasts share their designs or concepts in PDF format. Books and Magazines Some My Backup Root books or magazines might include. Look for these in online stores or libraries. Remember that while My Backup Root, sharing copyrighted material without permission is not legal. Always ensure youre either creating your own or obtaining them from legitimate sources that allow sharing and downloading. Library Check if your local library offers eBook lending services. Many libraries have

digital catalogs where you can borrow My Backup Root eBooks for free, including popular titles.Online Retailers: Websites like Amazon, Google Books, or Apple Books often sell eBooks. Sometimes, authors or publishers offer promotions or free periods for certain books.Authors Website Occasionally, authors provide excerpts or short stories for free on their websites. While this might not be the My Backup Root full book , it can give you a taste of the authors writing style.Subscription Services Platforms like Kindle Unlimited or Scribd offer subscription-based access to a wide range of My Backup Root eBooks, including some popular titles.

#### **FAQs About My Backup Root Books**

How do I know which eBook platform is the best for me? Finding the best eBook platform depends on your reading preferences and device compatibility. Research different platforms, read user reviews, and explore their features before making a choice. Are free eBooks of good quality? Yes, many reputable platforms offer high-quality free eBooks, including classics and public domain works. However, make sure to verify the source to ensure the eBook credibility. Can I read eBooks without an eReader? Absolutely! Most eBook platforms offer webbased readers or mobile apps that allow you to read eBooks on your computer, tablet, or smartphone. How do I avoid digital eye strain while reading eBooks? To prevent digital eye strain, take regular breaks, adjust the font size and background color, and ensure proper lighting while reading eBooks. What the advantage of interactive eBooks? Interactive eBooks incorporate multimedia elements, quizzes, and activities, enhancing the reader engagement and providing a more immersive learning experience. My Backup Root is one of the best book in our library for free trial. We provide copy of My Backup Root in digital format, so the resources that you find are reliable. There are also many Ebooks of related with My Backup Root. Where to download My Backup Root online for free? Are you looking for My Backup Root PDF? This is definitely going to save you time and cash in something you should think about. If you trying to find then search around for online. Without a doubt there are numerous these available and many of them have the freedom. However without doubt you receive whatever you purchase. An alternate way to get ideas is always to check another My Backup Root. This method for see exactly what may be included and adopt these ideas to your book. This site

will almost certainly help you save time and effort, money and stress. If you are looking for free books then you really should consider finding to assist you try this. Several of My Backup Root are for sale to free while some are payable. If you arent sure if the books you would like to download works with for usage along with your computer, it is possible to download free trials. The free guides make it easy for someone to free access online library for download books to your device. You can get free download on free trial for lots of books categories. Our library is the biggest of these that have literally hundreds of thousands of different products categories represented. You will also see that there are specific sites catered to different product types or categories, brands or niches related with My Backup Root. So depending on what exactly you are searching, you will be able to choose e books to suit your own need. Need to access completely for Campbell Biology Seventh Edition book? Access Ebook without any digging. And by having access to our ebook online or by storing it on your computer, you have convenient answers with My Backup Root To get started finding My Backup Root, you are right to find our website which has a comprehensive collection of books online. Our library is the biggest of these that have literally hundreds of thousands of

different products represented. You will also see that there are specific sites catered to different categories or niches related with My Backup Root So depending on what exactly you are searching, you will be able tochoose ebook to suit your own need. Thank you for reading My Backup Root. Maybe you have knowledge that, people have search numerous times for their favorite readings like this My Backup Root, but end up in harmful downloads. Rather than reading a good book with a cup of coffee in the afternoon, instead they juggled with some harmful bugs inside their laptop. My Backup Root is available in our book collection an online access to it is set as public so you can download it instantly. Our digital library spans in multiple locations, allowing you to get the most less latency time to download any of our books like this one. Merely said, My Backup Root is universally compatible with any devices to read.

#### **My Backup Root :**

korman the hideout questions sql gocohospitality com - Apr 10 2023 web gordon korman 2 book collection reformed hideout the second adventure limited time offer thru 12 31 12 kormanthehideoutquestions downloaded from

**teachingbooks hideout** -

Jul 13 2023 web hideout by gordon korman book 5 of the swindle series 12 total resources view text complexity discover like books audio excerpt from hideout swindle series name kormanthehideoutquestions pdf sshauth strayos - Mar 09 2023

web korman the hideout questions downloaded from legacy realaquatics co uk by guest ivy sheppard jingle swindle 8 hmh books for young readers part 1 of the full

korman the hideout questions gordon korman skillience com - Jun 12 2023 web hideout the third adventure limited time offer thru 12 31 12 gordon korman 2012 12 01 part 3 of the full hideout adventure the man with the plan and his friends return

#### **korman the hideout questions uniport edu ng** - Nov 24 2021

web redirecting to masterglassinc com googlebook id 5036386 hl en source korman the hideout questions pdf hideout by gordon korman review the readers and writers - Sep 03 2022 web 1 plot swindle is back and he wants his dog luthor back after the once menacing guard dog almost won the global kennel dog show s wendell palomino aka swindle sees **korman the hideout questions stackdockeridp fixspec com** - Dec 26 2021 web if you are familiar with the accelerated reader

program you know that they can be useful tools for monitoring student comprehension when my school didn t renew our ar hideout gordon korman google books - May 31 2022 web jan 6 2014 luthor s former owner swindle is back trying to reclaim his dog and it is up to griffin bing savannah drysdale and their friends to hide the doberman until they can masterglassinc com - Sep 22 2021

#### **hideout swindle 5 by gordon korman**

**goodreads** - May 11 2023 web 2 korman the hideout questions 2020 12 31 williamson ximena frame by frame university of california press part 3 of the full hideout adventure the man with the

#### **comprehension test hideout korman by the sobczak shop** - Oct 24 2021

hideout the third adventure by gordon korman goodreads - Feb 25 2022 web 6 korman the hideout questions 2023 06 21 stick together after they set up a hideout in an abandoned bomb shelter and discover that the only way to be true friends is to reveal korman the hideout questions - Feb 08 2023 web 4 korman the hideout questions 2021 08 03 curtis pulls a major prank at his middle school he thinks he s finally gone too far but thanks to a mix up by one of the

# **korman the hideout questions uniport edu ng**

- Apr 29 2022 web part 3 of the full hideout adventure the man with the plan and his friends return in this fifth romp in the swindle series hideout a place to escape detection especially when hideout gordon korman google books - Mar 29 2022 web kormanthehideoutquestions 1 1 downloaded from academy robotistan com on by guest kormanthehideoutquestions when people should go to the ebook stores search korman the hideout questions reports

budgetbakers com - Jan 07 2023

web korman the hideout questions gordon korman questions including who is the main character of the book schooled and who is the main character in the book swindle

#### **hideout series by gordon korman goodreads** - Oct 04 2022

web jan 3 2014 hideout by gordon korman is the fifth and latest book in the super popular swindle series gordon korman is one of my favorite authors and a very accomplished

#### **korman the hideout questions darelova** - Dec 06 2022

web korman the hideout questions author sending storage 10 jangomail com 2023 08 19 13 01 26 subject korman the hideout questions keywords hideout by gordon korman

review youtube - Jul 01 2022 web web4 korman the hideout questions 2022 08 22 story about an underachiever who learns to go above and beyond cameron boxer king of the slackers has found

# **hideout novel wikipedia** -

Aug 02 2022 web gordon korman scholastic press 2013 juvenile fiction 275 pages 1 review reviews aren t verified but google checks for and removes fake content when it s identified the

#### **korman the hideout questions hannah frank** - Aug 14 2023

web kindly say the korman the hideout questions is universally compatible with any devices to read jackpot gordon korman 2014 12 26 griffin bing and his friends are trying to

#### **kormanthehideoutquesti ons 2022 academy**

**robotistan** - Jan 27 2022 web may 8 2023 korman the hideout questions 2 8 downloaded from uniport edu ng on may 8 2023 by guest unexpected happens it changes everything action packed and full of **korman the hideout questions** - Nov 05 2022

web hideout by gordon korman 4 25 2 108 ratings 173 reviews published 2012 18 editions the man with the plan and his friends return in th want to read operating systems lab manual jntu pdf scheduling - Jun 20 2022 web operating systems lab manual jntu free download

as pdf file pdf text file txt or read online for free operating system lab manual pdf pdf usb flash drive scribd - Feb 14 2022 web operating system lab manual pdf free download as pdf file pdf text file txt or read online for free scribd is the world s largest social reading and publishing site open navigation menu **operating system laboratory lab manual pdf scribd** - Mar 18 2022 web operating system laboratory lab manual 1 start department of information technology operating system lab manual 16 f pune institute of computer technology 2 accept the references string and number of page frames in memory 3 when a page is referred check if the page is already present in os lab os lab manual operating system lab manual - Apr 18 2022 web os lab os lab manual operating system lab manual ex 1 basics of unix commands introduction to studocu os lab manual operating system lab manual basics of unix commands ex no 1 a introduction to unix aim to study about the basics of unix unix it is operating skip to document

#### **advanced operating systems lab setup university of cambridge** -

Jun 01 2023 web prof robert n m watson 2022 2023 advanced operating systems is taught through a blend of lectures and laboratory experiments

the purpose of the labs is threefold to teach you about real world operating systems to teach you experimental methodology and practical skills and to provide fodder for assessment jawaharlal nehru engineering college laboratory manual operating systems - Mar 30 2023 web this manual is intended for the third year students of information technology in the subject of operating systems this manual typically contains practical lab sessions related to operating systems covering various aspects related the operating system lab manual studylib net - Sep 23 2022

web activity outcomes this lab teaches you the following topics operating system overview introduction to linux ubuntu installation instructor note lecture 1 2 3 5 text book galvin peter b greg gagne and abraham silberschatz operating system concepts john wiley sons inc 2016 3 1 stage j journey introduction operating system operating system kg r - Jan 28 2023

web 1 kg reddy college of engineering technology approved by aicte new delhi affiliated to jntuh hyderabad chilkur village moinabad mandal r r dist ts 50150 department of computer science engineering operating system lab manual subject code cs403pc regulation r18 jntuh academic year 2020 2021 **operating system lab**

#### **manual pdf operating system scribd** - May 20 2022

web operating system cs 405 name enrollment number session 2019 20 f list of experiment as per university s no name of the experiments 1 write a program to implement fcfs cpu scheduling algorithm 2 write a program to implement sjf cpu scheduling algorithm 3 write a program to implement priority cpu scheduling algorithm

#### **cse325 os laboratory manual pdf control flow**

**scribd** - Oct 25 2022 web laboratory manual cse325 operating system laboratory prepared by pushpendra kumar pateriya hod system programming domain school of computer science engineering dr allam mohan assistant professor system programming domain school of computer science engineering name of the student

operating systems lab manual sree vahini - Apr 30 2023

web no 1 a fcfs scheduling aim write a c program to implement the various process scheduling mechanisms such algorithm for fcfs scheduling step 1 start the process step 2 accept the number of processes in the ready queue step 3 for each process in the ready q assign the process id and accept the cpu burst time department of computer science engineerng - Aug 23 2022

web mcet operating systems lab manual page 1 program i case study perform a case study by installing and exploring various types of operating systems on a physical or logical virtual machine linux installation instructions to install ubuntu linux 12 04 lts along with windows

### **a laboratory manual for operating systems anits** -

Nov 25 2022 web operating system application designer system engineer guidelines to teachers faculty must verify the observations and records before assigning the system faculty must verify students id cards before entering into laboratory faculty must take the attendance at the starting and ending of the lab time period

operating systems laboratory manual b tech - Oct 05 2023

web 1 fundamentals and critical knowledge of the computer system able to understand the working principles of the computer system and its components apply the knowledge to build asses and analyze the software and hardware aspects of it 2 the comprehensive and applicative knowledge of software development

#### **operating systems lab manual operating systems lab manual** - Sep

04 2023

web operating systems laboratory objective this lab complements the operating systems course students will

gain practical experience with designing and implementing concepts of operating systems such as system calls cpu scheduling process management memory management file systems and deadlock handling using

**operating systems mrcet com** - Feb 26 2023 web operating systems laboratory manual r22a0587 b tech ii year i sem 2023 24 prepared by m vazralu department of computer science information technology malla reddy college of engineering technology autonomous institution ugc govt of india recognized under 2 f **operating systems lab manual studylib net** - Jul

22 2022 web itec202 operating systems lab manual prepared by assoc prof dr ahmet rizaner table of contents 1 laboratory outline 2 2 ubuntu livecd 3 3 linux unix command line cheat sheet 4 4 ubuntu linux filesystem overview 5 operating systems mlritm - Dec 27 2022 web marri laxman reddy institute of technology and management operating systems lab manual program educational outcomes peo1 to induce strong foundation in mathematical and core concepts which enable them to participate in research in the field of computer science peo2 to be able to become the

**department of computer science engineering**

**operating system lab** - Jul 02 2023

web operating system lab csc211 lab manual iv semester b tech cse winter semester 2021 2022 department of computer science and engineering indian institute of technology indian school of mines

**operating systems btech smart class** - Aug 03 2023 web syllabus cs406pc operating systems lab using unix linux b tech ii year ii sem  $ltp c 0 0 3 1 5$ prerequisites a course on programming for problem solving a course on computer organization and architecture co requisite a course on operating systems course objectives ncert exemplar problems for class 10 science studiestoday - Jan 05 2022 web ncert textbook exemplar problems solutions science class 6 125 00 112 50 ncert textbook exemplar problem solutions is a completely solved book **exemplar problem ncert** -

# Aug 24 2023

web  $\Pi\Pi\Pi\Pi$  n science 1 food where does it come from 2 components of food 3 fibre to fabric 4 sorting materials and groups 5 separation of substances 6 changes around

mathematics exemplar problems ncert - Jul 23 2023 web the department of education in science and mathematics desm national council of educational research and training ncert initiated the development of exemplar

#### **exemplar problems science pioneer mathematics 2023** - Feb

18 2023 web exemplar problems science pioneer mathematics mathematics the science of patterns aug 10 2021 with this fascinating volume keith devlin proves that the guiding **exemplar problems science pioneer mathematics** - Apr 08 2022 web download ncert exemplar problems for class 10 mathematics with solutions free download latest exemplar solutions for questions for mathematics ncert exemplar **exemplar problems**

**science pioneer mathematics pdf uniport edu** - Nov 03 2021

#### **ncert exemplar problems and solutions download**

**free pdf** - Sep 13 2022 web the department of education in science and mathematics desm national council of educational research and training ncert initiated the development of exemplar

#### **ncert exemplar problems for class 10 mathematics**

- Mar 07 2022 web exemplar problems science pioneer mathematics 1 exemplar problems science pioneer mathematics comprehensive annual financial report a pioneer of

**exemplar problems science** - Sep 25 2023 web development of exemplar problems in science and mathematics for

secondary and higher secondary stages based on the subject textbooks developed on the basis of the exemplar problems solutions science class 6 mtg learning - Dec 04 2021 web exemplar problems science pioneer mathematics 2 11 downloaded from uniport edu ng on april 24 2023 by guest among educators and policy makers that the learning of **exemplar solutions for class 6 7 8 9 10 solution**

**square** - Nov 15 2022 web ncert exemplar problems with solutions for class 6 7 8 9 10 11 12 all subjects like maths science physics chemistry biology pdf free download was designed by expert

#### **exemplar problems science pioneer mathematics 2022** - Feb

06 2022

web solving latest year 2021 exemplar problems solutions for class 10 science is the best option to understand the concepts given in ncert books and do advanced level

#### exemplar problems science pioneer mathematics pdf - May 09 2022

web aug 20 2023 exemplar problems science pioneer mathematics exemplar science test questions act aspire ncert exercises exemplar solutions mathematics class **ncert exemplar problems with solutions shaalaa com** - Mar 19 2023

web exemplar problems

science pioneer mathematics headstrong and unorthodox pioneers for a critical theory of consumption feb 21 2021 this volume offers exemplar problems science pioneer mathematics - Dec 16 2022

web we would suggest you to thoroughly revise the exemplar solution of mathematics physics and chemistry for your strong practice we also have cbse sample papers of class **exemplar problems**

# **science pioneer**

**mathematics pdf** - Jun 22 2023

web apr 11 2023 we give exemplar problems science pioneer mathematics and numerous book collections from fictions to scientific research in any way among them is this

ncert exemplar problems with solutions free pdf - Apr 20 2023

web the ncert exemplar science and maths solutions provided here created by shaalaa s expert faculty include well structured solutions various practice problems and in depth some pioneers of mathematics and where we would be - May 21 2023 web oct 21 2023 the ncert publishes exemplar problems from class 6th to 12th for science and maths students students can benefit by practicing these exercises given in mathematics exemplar problems ncert - Aug 12 2022

web sep 14 2016 ncert

exemplar questions solutions cbse class 10 mathematics chapter 2 get ncert exemplar problems and solution ebook for cbse class 10 ncert exemplar problems with solutions learn cbse - Oct 14 2022 web the ncert exemplar book is only available for science and mathematics subjects ncert exemplars have been designed in a way to help the students get acquainted ncert exemplar problems and solutions cbse class 10 - Jul 11 2022 web 2 exemplar problems science pioneer mathematics 2021 05 15 many appearing in print for

the first time peirce s determination to understand matter the cosmos and the **exemplar problems science pioneer mathematics** - Jun 10 2022 web exemplar problems science pioneer mathematics right here we have countless books exemplar problems science pioneer mathematics and collections to check out we download free exemplar problems science pioneer mathematics - Jan 17 2023 web exemplar problems science pioneer mathematics 1 right here we have countless ebook exemplar problems science pioneer mathematics and

collections to check

Best Sellers - Books ::

[green smoothie recipe for](https://www.freenew.net/fill-and-sign-pdf-form/browse/?k=Green-Smoothie-Recipe-For-Weight-Loss.pdf) [weight loss](https://www.freenew.net/fill-and-sign-pdf-form/browse/?k=Green-Smoothie-Recipe-For-Weight-Loss.pdf) [halloween worksheets for](https://www.freenew.net/fill-and-sign-pdf-form/browse/?k=Halloween-Worksheets-For-First-Grade.pdf) [first grade](https://www.freenew.net/fill-and-sign-pdf-form/browse/?k=Halloween-Worksheets-For-First-Grade.pdf) [great inventions that](https://www.freenew.net/fill-and-sign-pdf-form/browse/?k=great_inventions_that_changed_the_world.pdf) [changed the world](https://www.freenew.net/fill-and-sign-pdf-form/browse/?k=great_inventions_that_changed_the_world.pdf) [green \(grade 6\)](https://www.freenew.net/fill-and-sign-pdf-form/browse/?k=green-grade-6.pdf) [guide to the caldwell](https://www.freenew.net/fill-and-sign-pdf-form/browse/?k=guide-to-the-caldwell-delaney-papers-university-of-south-alabama.pdf) [delaney papers university of](https://www.freenew.net/fill-and-sign-pdf-form/browse/?k=guide-to-the-caldwell-delaney-papers-university-of-south-alabama.pdf) [south alabama](https://www.freenew.net/fill-and-sign-pdf-form/browse/?k=guide-to-the-caldwell-delaney-papers-university-of-south-alabama.pdf) [ha 6 carburetor manual](https://www.freenew.net/fill-and-sign-pdf-form/browse/?k=ha-6-carburetor-manual.pdf) [grade 4 math patterning](https://www.freenew.net/fill-and-sign-pdf-form/browse/?k=Grade_4_Math_Patterning_Worksheets.pdf) [worksheets](https://www.freenew.net/fill-and-sign-pdf-form/browse/?k=Grade_4_Math_Patterning_Worksheets.pdf) [grammar subject verb](https://www.freenew.net/fill-and-sign-pdf-form/browse/?k=grammar_subject_verb_agreement_worksheet.pdf) [agreement worksheet](https://www.freenew.net/fill-and-sign-pdf-form/browse/?k=grammar_subject_verb_agreement_worksheet.pdf) [grade 4 literacy test practice](https://www.freenew.net/fill-and-sign-pdf-form/browse/?k=grade-4-literacy-test-practice-papers-jamaica.pdf) [papers jamaica](https://www.freenew.net/fill-and-sign-pdf-form/browse/?k=grade-4-literacy-test-practice-papers-jamaica.pdf) [guide me oh thou great](https://www.freenew.net/fill-and-sign-pdf-form/browse/?k=guide-me-oh-thou-great-jehovah-lyrics.pdf) [jehovah lyrics](https://www.freenew.net/fill-and-sign-pdf-form/browse/?k=guide-me-oh-thou-great-jehovah-lyrics.pdf)